## автокад скачать бесплатно полную версию на русском с ключом ^NEW^

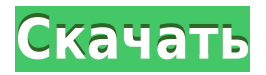

Привет, Дэйв

1. В ACAD нет такого понятия, как «Окно процедуры». Если вы имеете в виду надстройку AutoCAD VB, вы можете обратиться к свойству Input Widget на палитре свойств, чтобы ввести имя процедуры, параметры и т. д. (Иногда он не будет отображаться в VBADI в свойстве VCAD. , но появится виджет ввода.)

2. Я предлагаю ограничить чертежи в вашей заявке теми, которые находятся на вкладке «Сборки», вкладка «Сборки» будет обработана первой.

Лучший,

Брайан Текущая спецификация DXF интегрирована в справочную систему AutoCAD и связанных продуктов AutoDesk. По состоянию на 2022 год эту информацию можно найти путем навигации по группе вебстраниц с одной из двух отправных точек: о формате DXF AutoCAD 2022 и о файлах ASCII DXF AutoCAD 2022. Документацию см. в справочниках по DXF в AutoDesk Developer Network, в основном как Документы в формате PDF, начиная с Выпуска 12 в 1994 году. Описания двух еще более ранних версий, Выпусков 10 и 12, доступны в 3D Geometry Specifications, ресурсе, составленном в 1990-х годах Мартином Редди. **Описание:** Этот курс представляет собой введение в базовую терминологию, навыки и концепции, связанные с подготовкой двумерных (2D) чертежей и с AutoCAD. Рассматриваемые темы включают использование команд и функций AutoCAD, основной вид, вращение, транспонирование и масштабирование объектов, а также объекты AutoCAD, наиболее часто используемые при черчении. Курс предусматривает обучение рендерингу, рисованию, аннотированию, подготовке листа макета и созданию чертежа из существующего листа макета. Курс также подчеркивает правильное использование пакета программного обеспечения Inventor от Autodesk и связанных с ним рабочих книг. (5 лекций, 4 лабораторных часа) SUNY GEN ED -n/a; NCC GEN ED -n/a Предлагается: осень, весна, лето

## **AutoCAD С серийным ключом WIN & MAC 2023**

Другими словами, вы можете использовать Профессиональную версию бесплатно столько раз, сколько захотите, но не более 15 минут. Если вы можете выполнить свою работу за 15 минут, у вас не будет проблем; вы можете перезапускать профессиональную версию каждые 15 минут. Это бесплатное программное обеспечение САПР, которое имеет множество функций. Он предоставляет простые инструменты, такие как создание планов этажей, 2D-чертежей САПР, графиков строительства и многое другое. Вы можете импортировать геометрию, символы и легенды из других приложений САПР. Кроме того, вы можете сохранять свои чертежи в форматах файлов DXF и DWG.

Он также предоставляет высококачественные функции, такие как автоматическая подгонка, макет на основе функций и гибкий пользовательский интерфейс. Вы можете открывать и просматривать все сохраненные чертежи и файлы в сетевом просмотрщике. Программное обеспечение простое в использовании и может использоваться как в

образовательных, так и в коммерческих средах. На мой взгляд, если вы ищете бесплатное программное обеспечение САПР с расширенными возможностями и бесплатной пробной версией, это одно из лучших. *Посетить сайт (Свободно) (Свободно)* 5. Форма Autodesk выпускает бесплатные учебные материалы по архитектуре и инженерии для поддержки развития будущих поколений архитекторов и инженеров. Учебный материал включает в себя **программное обеспечение и онлайн-уроки** которые разработаны, чтобы дать вам прочную основу в AutoCAD. Бесплатные учебные материалы настолько полны, что вы почти почувствуете, что работаете в AutoCAD. Вы получите необходимые навыки для подготовки будущих специалистов, которые будут хорошо разбираться в AutoCAD. 1328bc6316

## **AutoCAD Скачать бесплатно Регистрационный код Полная версия кейгена {{ ?????а??????? ?????? }} 2023**

AutoCAD, возможно, является наиболее широко используемым программным обеспечением для проектирования в мире, и если вы заинтересованы в работе в области, связанной с дизайном, AutoCAD, вероятно, станет ключевой частью вашей карьеры. Из-за этого очень важно научиться использовать программное обеспечение. Следуя этому руководству по AutoCAD, вы сможете не только эффективно разрабатывать собственные проекты, но и работать с другими над проектами с большой точностью и эффективностью. Будущее касается не только настоящего, но и будущего. Многие из нас мечтают когда-нибудь стать известным архитектором или дизайнером, и часто это требует от нас работы в компании или учреждении, прежде чем мы действительно сможем сделать себе имя. В конечном счете, изучение того, как использовать AutoCAD, может показаться большинству из нас необязательным, но если вы мечтаете когда-нибудь стать профессиональным дизайнером или архитектором, вам стоит изучить эту программу. Если вы только начинаете рисовать и вашей конечной целью является ежедневное использование САПР, вам нужно найти хороший путь обучения. Самый популярный и практичный способ — начать с простого программного обеспечения без излишеств, такого как Freehand или Pro/Engineer. Вы можете получить эту начальную программу бесплатно или по низкой цене. Оттуда вы можете начать обучение AutoCAD. Как только вы начнете свой первый проект, вы поймете, насколько мощной и полезной может быть САПР. Новички могут воспользоваться бесплатными онлайн-учебниками и видеороликами, чтобы узнать больше о черчении. Как только вы начнете обучение, вы получите хорошее представление о черчении в САПР. Вы изучите основы, а затем получите пошаговые инструкции, которые помогут вам лучше понять сложное программное обеспечение. Может быть полезно рисовать изображения вместе с программным обеспечением САПР. Эти графики помогут вам лучше понять, что делает программа и как работают функции.Если вы хотите получить максимальную отдачу от своего обучения, рассмотрите возможность приобретения программного обеспечения САПР у поставщика, который будет оказывать постоянную постоянную помощь. Это может включать добавление новых возможностей и функций по мере улучшения ваших навыков.

автокад скачать бесплатно русская версия 64 бит автокад скачать бесплатно с ключом автокад 2015 скачать бесплатно с ключом автокад 2015 скачать бесплатно русская версия автокад скачать лицензия автокад скачать бесплатно 2015 скачать спдс для autocad 2015 скачать autodesk autocad скачать spds для autocad 2022 скачать crack autocad 2022

Изучение AutoCAD станет проще, если вы купите новый AutoCAD LT или AutoCAD LT 2019/2020. Эти пакеты отлично подходят для начинающих из-за их доступной цены и удобства использования. Если вам нужны определенные инструменты, вы можете получить их с помощью этих пакетов. Например, новый пользователь может получить шаблоны Drafting Workbench, Drafting and Design, Blocks, Analysis и некоторые другие полезные инструменты. Самое главное, если вы заинтересованы в изучении AutoCAD, убедитесь, что вы знаете, во что ввязываетесь. Даже если вы уже много лет используете AutoCAD, в ваших знаниях могут быть пробелы. Возможно, стоит запланировать обзор с экспертом, чтобы убедиться, что у вас нет затяжных проблем. Если вы собираетесь начать новую работу, пройти новый курс или просто начать новый курс, связанный с AutoCAD, я бы посоветовал пройти один из бесплатных онлайн-курсов, таких как бесплатные учебные пособия, предлагаемые Autodesk. Эти курсы — отличный способ изучить основы AutoCAD, а также предложить множество бесплатных советов и рекомендаций, которые помогут вам максимально эффективно использовать программное обеспечение. Вы можете легко изучить все навыки, связанные с AutoCAD, с помощью различных веб-сайтов или видео на YouTube. Одними из самых популярных каналов YouTube для такого рода материалов являются канал Thinglink, канал Кристиана и канал Адама Мюнтера. Я изучал AutoCAD в университете. Я получил хороший практический опыт изучения программного обеспечения. Я начал, когда учился на втором курсе, и сдал свое последнее задание в 2008 году. Это было мое первое знакомство с использованием программного обеспечения САПР. 2. Убедитесь, что вы используете правильное программное обеспечение. Если вы используете ноутбук, убедитесь, что вы не используете мышь как обычную часть своего программного обеспечения. В противном случае ваш компьютер будет подвержен вирусным повреждениям, а это не способствует изучению AutoCAD.

Я бы сказал, что переход от работы в таких программах, как PowerPoint (текстовый процессор), InDesign (текстовый редактор) или Adobe Creative Suite (веб-дизайн) к AutoCAD является более сложной задачей, чем переход к ручному черчению, которое является гораздо более старой техникой. Тем не менее, есть несколько доступных ресурсов, которые могут помочь вам с этими проблемами. Самый последний выпуск AutoCAD (2013 г.) знаменует собой десятилетие технического прогресса. Оно стало самым полным в мире программным обеспечением с рядом удобных для пользователя улучшений и усовершенствований. Этот новый выпуск также знаменует собой первое распространение программы через облако. Пользователи получают к нему доступ с любого устройства, скачивают и устанавливают на свой ПК или ноутбук. Есть две группы объектов, которые вы, вероятно, чаще всего будете использовать в своей работе с AutoCAD: прямоугольники и линии. Вы будете использовать инструмент «Прямоугольник» чаще всего; скорее всего, это будет то, с чего вы начнете. Когда вы сталкиваетесь с линией, у нее обычно есть определенная цель, и вы будете использовать ее для выполнения определенной задачи. Линии и прямоугольники нельзя сравнивать напрямую с другими программами для рисования, но они очень похожи на Microsoft PowerPoint или GIMP. Создание собственных инструментов — еще одна интересная тема, которую вы, возможно, захотите изучить, так как это может быть полезно в вашей работе. Например, вы можете найти в Интернете инструмент, который можно загрузить и настроить в соответствии со своими потребностями. Вы можете попросить коллегу или друга дать вам несколько советов для начала работы. Даже если вы можете создавать чертежи вручную, вам следует изучить правильные подходы к обучению, наблюдая за другими, более опытными в использовании программного обеспечения. Затем вы можете начать играть с ним самостоятельно. С этого момента вы сможете проектировать самостоятельно, не завися полностью от программного обеспечения.

<https://techplanet.today/post/descargar-gratis-civilcad-para-autocad-2014-32-bits-work>

Лучший способ изучить AutoCAD — это иметь наставника. Наставником

[https://techplanet.today/post/descargar-gratis-autocad-2018-espanol-spanish-serial-crack-full-exclusi](https://techplanet.today/post/descargar-gratis-autocad-2018-espanol-spanish-serial-crack-full-exclusive) [ve](https://techplanet.today/post/descargar-gratis-autocad-2018-espanol-spanish-serial-crack-full-exclusive) <https://techplanet.today/post/descargar-bloques-de-arboles-para-autocad-gratis-best>

может быть кто-то с вашего рабочего места, коллега, другой пользователь САПР, член семьи или друг. Если вы знаете кого-то, кто хорошо разбирается в AutoCAD, найдите время, чтобы попросить его или ее совета о том, как использовать программное обеспечение и как стать более опытным. Изучение AutoCAD может осуществляться несколькими способами. Вы можете купить AutoCAD или другую программу САПР, потратить несколько месяцев на изучение программы с помощью онлайнучебников или просмотра видео, а также узнать, как ее использовать, у опытных профессионалов. Также можно учиться из книг, письменных руководств, видео и вебинаров. Тем не менее, некоторые люди лучше учатся, когда посещают формальные занятия с профессионалом. Курсы AutoCAD могут быть короткими или длинными по вашему желанию. Внедрение всех новых функций может быть пугающим, но в Интернете есть много ресурсов, которые могут помочь вам изучить все основы AutoCAD. Мы предоставили инструкции о том, как загрузить и установить бесплатную учетную запись Autodesk, а также о том, как использовать Autodesk Design Review, Design Review. Чтобы наилучшим образом начать работу, вы также можете перейти в справку AutoCAD , библиотеку AutoCAD Building a Block Library или посмотреть видео на YouTube. Любой специалист по AutoCAD или аспирант должен уметь обучить пользователя начального уровня профессиональной работе с AutoCAD. Для вас будет хорошей идеей пройти обучение у профессионала, чтобы научиться выполнять конкретные работы. После того, как вы освоитесь с запуском и открытием файлов чертежей в программе, мы покажем вам, как проверить свои навыки, создавая и оценивая новые чертежи. Вы поймете, как использовать инструменты на панели инструментов рисования и как находить новые инструменты. В каждом уроке мы будем шаг за шагом объяснять и демонстрировать, как использовать приложение, и изучать различные инструменты и команды, используемые в AutoCAD.

[http://mrproject.com.pl/advert/%d1%81%d0%ba%d0%b0%d1%87%d0%b0%d1%82%d1%8c-autodes](http://mrproject.com.pl/advert/%d1%81%d0%ba%d0%b0%d1%87%d0%b0%d1%82%d1%8c-autodesk-autocad-%d0%bf%d0%be%d0%bb%d0%bd%d0%b0%d1%8f-%d0%b2%d0%b5%d1%80%d1%81%d0%b8%d1%8f-windows-10-11-%d0%be%d0%b1%d0%bd%d0%be%d0%b2%d0%bb%d0%b5%d0%bd/) [k-autocad-%d0%bf%d0%be%d0%bb%d0%bd%d0%b0%d1%8f-](http://mrproject.com.pl/advert/%d1%81%d0%ba%d0%b0%d1%87%d0%b0%d1%82%d1%8c-autodesk-autocad-%d0%bf%d0%be%d0%bb%d0%bd%d0%b0%d1%8f-%d0%b2%d0%b5%d1%80%d1%81%d0%b8%d1%8f-windows-10-11-%d0%be%d0%b1%d0%bd%d0%be%d0%b2%d0%bb%d0%b5%d0%bd/) [%d0%b2%d0%b5%d1%80%d1%81%d0%b8%d1%8f-windows-10-11-](http://mrproject.com.pl/advert/%d1%81%d0%ba%d0%b0%d1%87%d0%b0%d1%82%d1%8c-autodesk-autocad-%d0%bf%d0%be%d0%bb%d0%bd%d0%b0%d1%8f-%d0%b2%d0%b5%d1%80%d1%81%d0%b8%d1%8f-windows-10-11-%d0%be%d0%b1%d0%bd%d0%be%d0%b2%d0%bb%d0%b5%d0%bd/) [%d0%be%d0%b1%d0%bd%d0%be%d0%b2%d0%bb%d0%b5%d0%bd/](http://mrproject.com.pl/advert/%d1%81%d0%ba%d0%b0%d1%87%d0%b0%d1%82%d1%8c-autodesk-autocad-%d0%bf%d0%be%d0%bb%d0%bd%d0%b0%d1%8f-%d0%b2%d0%b5%d1%80%d1%81%d0%b8%d1%8f-windows-10-11-%d0%be%d0%b1%d0%bd%d0%be%d0%b2%d0%bb%d0%b5%d0%bd/) [https://parsiangroup.ca/wp-content/uploads/2022/12/AutoCAD\\_230\\_\\_\\_\\_\\_\\_\\_X64\\_2022.pdf](https://parsiangroup.ca/wp-content/uploads/2022/12/AutoCAD_230_______X64_2022.pdf) <https://www.oc-recruitment.de/wp-content/uploads/2022/12/AutoCAD-WinMac-X64-2022.pdf> <http://belcomcorp.com/wp-content/uploads/2022/12/golddeca.pdf> [https://americanzorro.com/wp-content/uploads/2022/12/2022\\_\\_\\_\\_BEST.pdf](https://americanzorro.com/wp-content/uploads/2022/12/2022____BEST.pdf) [https://www.bg-frohheim.ch/bruederhofweg/advert/%d1%81%d0%ba%d0%b0%d1%87%d0%b0%d1](https://www.bg-frohheim.ch/bruederhofweg/advert/%d1%81%d0%ba%d0%b0%d1%87%d0%b0%d1%82%d1%8c-%d0%b3%d0%be%d1%82%d0%be%d0%b2%d1%8b%d0%b9-%d1%87%d0%b5%d1%80%d1%82%d0%b5%d0%b6-%d0%b2-%d0%b0%d0%b2%d1%82%d0%be%d0%ba%d0%b0%d0%b4%d0%b5-new/)

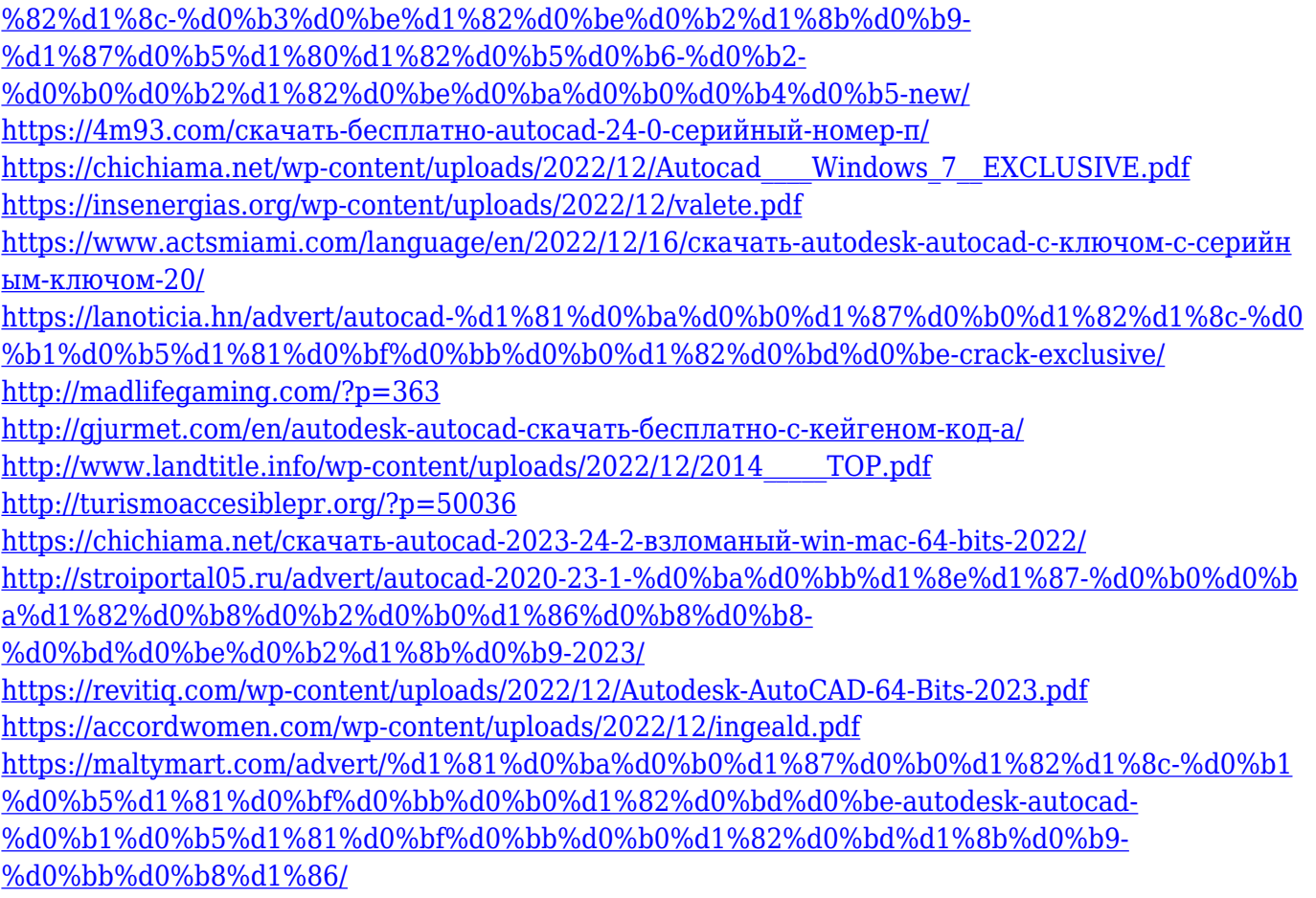

AutoCAD считается одним из самых мощных инструментов на рынке, но считается одной из самых сложных программ для изучения. Программа чрезвычайно мощная, но требует, чтобы пользователи много знали о ней, прежде чем они смогут ее использовать. Пользователи также должны иметь общее представление о том, как использовать программное обеспечение, прежде чем они начнут изучать инструмент. Теперь, когда вы знаете, как лучше всего научиться эффективно использовать AutoCAD, пришло время, наконец, начать разбираться в нем. В частности, вам нужно начать изучать, как использовать интерфейс программного обеспечения, такой как меню, панели инструментов, подсказки, настройки и т. д. Интерфейс программного обеспечения, безусловно, является одним из наиболее сложных аспектов продукта, но в конечном итоге вы обнаружите, что как только вы научитесь использовать более сложные аспекты, вы сможете эффективно и действенно приступить к работе. Как только вы сможете установить программное обеспечение AutoCAD на свой компьютер, вы можете начать его использовать. Однако, поскольку программное обеспечение является мощным и предлагает множество различных инструментов, вам может быть сложно ориентироваться, если вы новичок. К счастью, вы можете загрузить сочетания клавиш, чтобы упростить базовую навигацию, но вам все равно нужно внимательно следить за тем, что вы делаете, чтобы избежать ошибок. Вы можете научиться пользоваться AutoCAD самостоятельно, но мы настоятельно рекомендуем пройти курс обучения работе с AutoCAD на компьютере. Чтобы изучить AutoCAD, необходимо изучить правильную терминологию и различные символы, используемые в AutoCAD. По мере того, как вы будете практиковаться в программном обеспечении, вы лучше познакомитесь со всеми инструментами и принципами их работы. Это поможет вам лучше понять, как использовать все инструменты AutoCAD. Если вы хотите изучить AutoCAD, начните изучать AutoCAD прямо сейчас. Лучший способ изучить AutoCAD — это попрактиковаться в практических проектах. Так вы будете учиться и совершенствовать свои навыки.